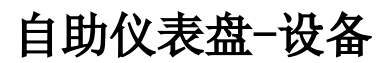

概述

V8.5.5及之后版本的自助仪表盘分为"电脑/平板"和"手机"设备,可针对不同设备分别设置自助仪表盘 的布局等。

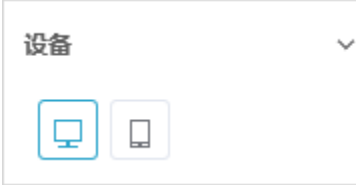

## 电脑/平板设备

电脑/平板设置界面:

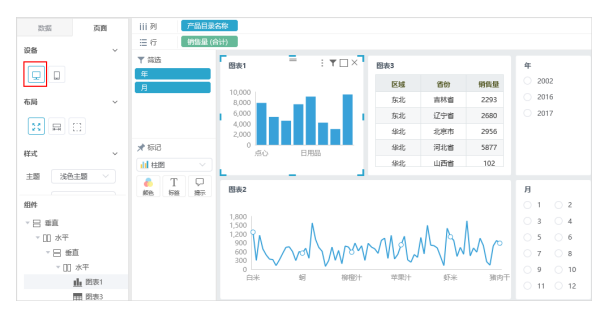

## 手机设备

手机设备界面:

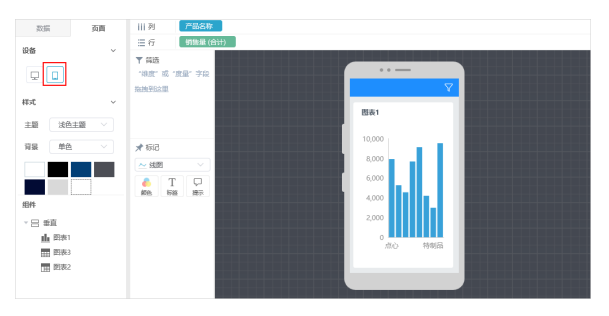

手机移动端界面:

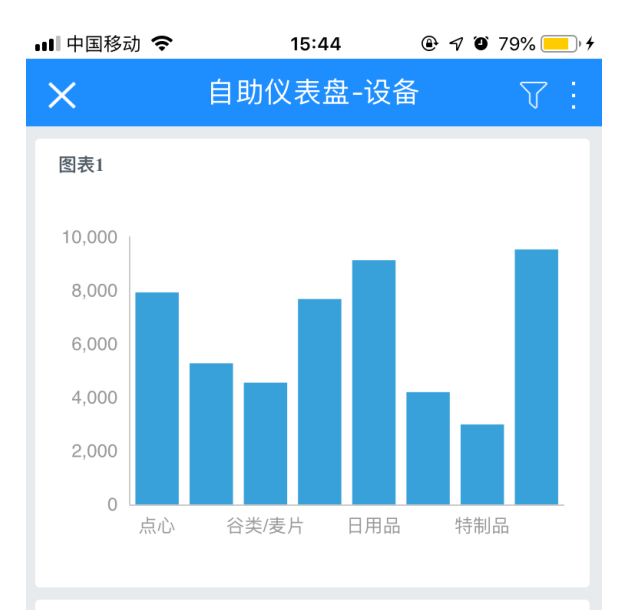

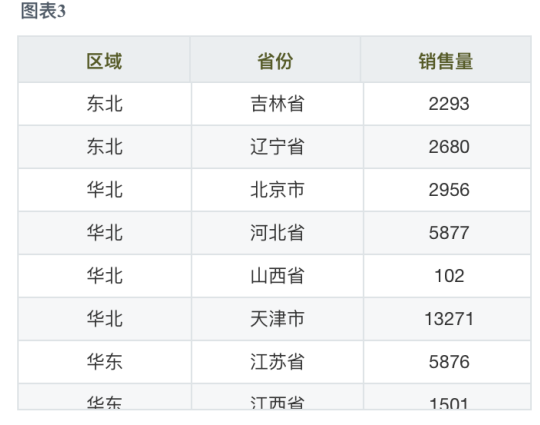

## 手机设备支持的功能:

## 注:手机设备布局时不允许增删组件。

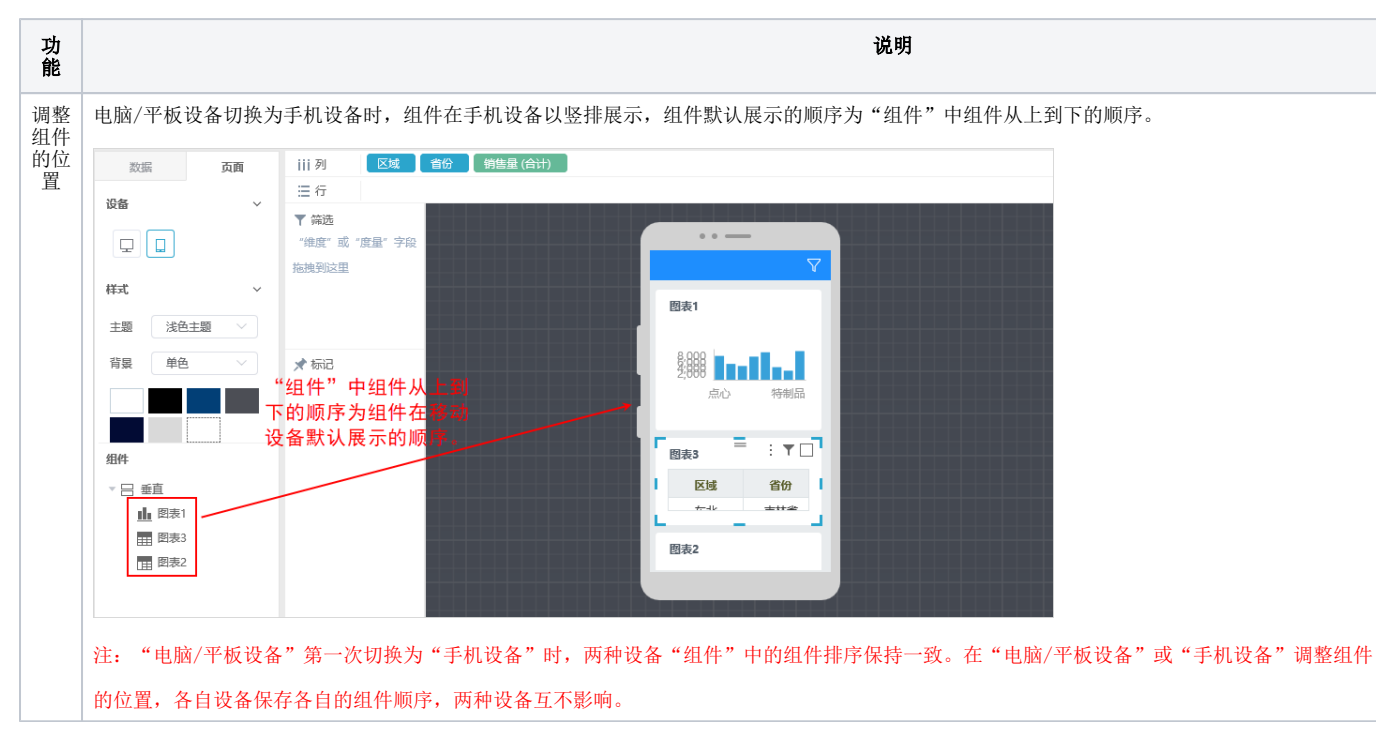

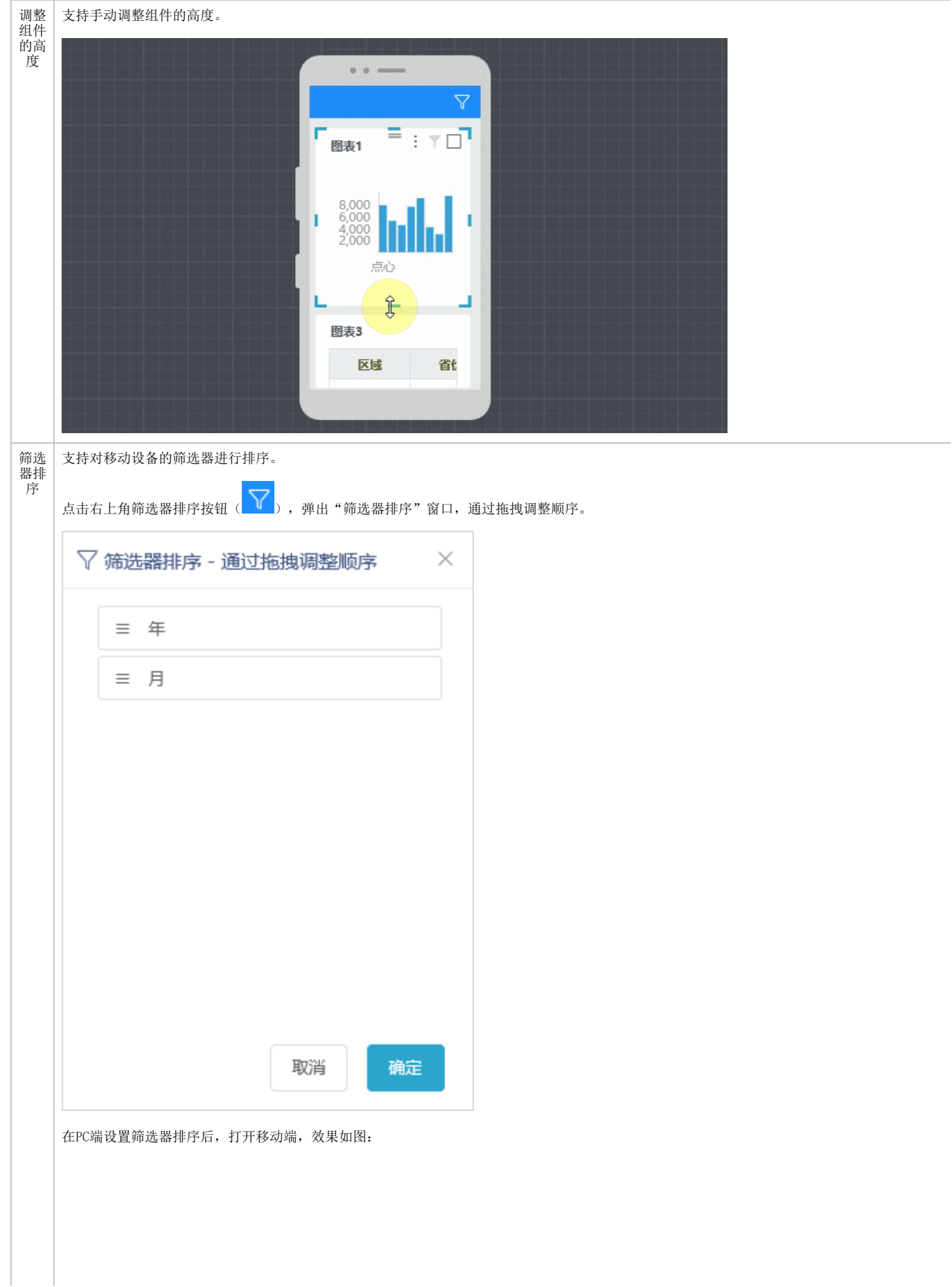

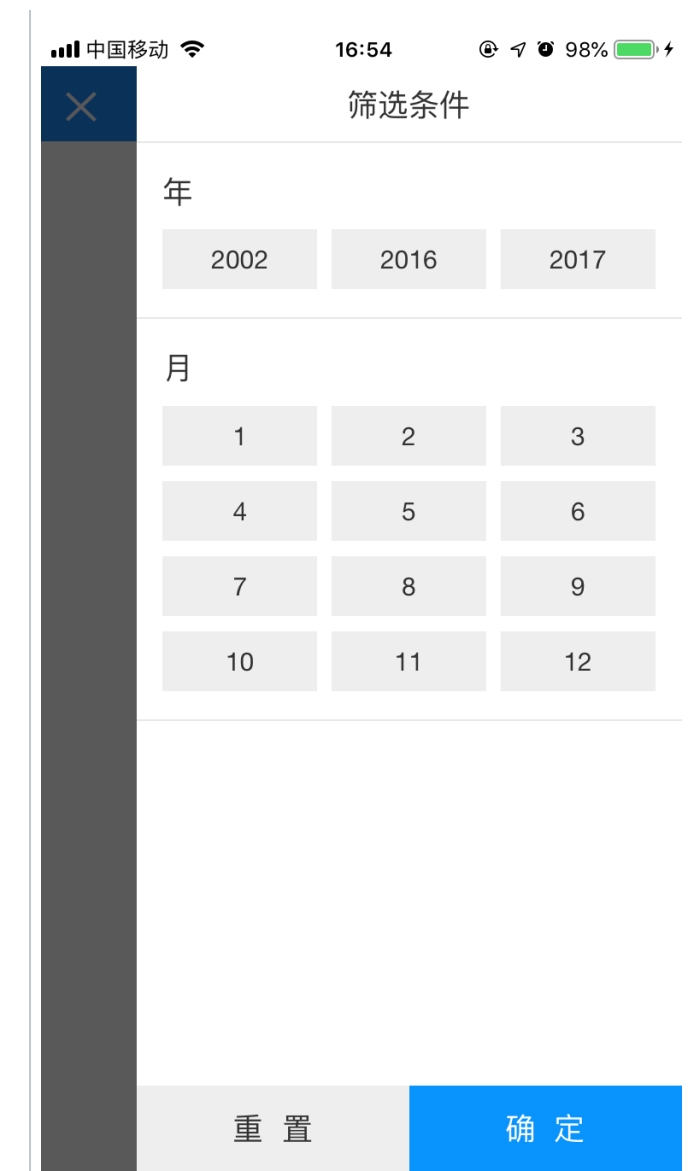